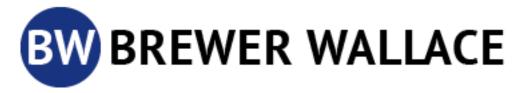

## **COOKIE NOTICE**

## **Use of Cookies by Brewer Wallace**

Cookies are small text files that are placed on your computer by websites that you visit. They are widely used in order to make websites work, or work more efficiently, as well as to provide information to the owners of the site. The table below explains the cookies we use and why.

| Cookie             | Description                                                                                                    | Duration            | Туре          |
|--------------------|----------------------------------------------------------------------------------------------------|---------------------|---------------|
| IDE                | Used by Google DoubleClick and stores information about how the user uses the website and any other advertisement before visiting the website. This is used to present users with ads that are relevant to them according to the user profile.                                            | 1 year<br>24 days   | Advertisement |
| YSC                | This cookies is set by Youtube and is used to track the views of embedded videos.                                                                                                    | Session             | Performance   |
| VISITOR_INFO1_LIVE | This cookie is set by Youtube. Used to track the information of the embedded YouTube videos on a website.                                                                                                    | 5 months<br>27 days | Advertisement |
| test_cookie        | This cookie is set by doubleclick.net. The purpose of the cookie is to determine if the user's browser supports cookies.                                                                                                    | 15 minutes          | Advertisement |
| _ga                | This cookie is installed by Google Analytics. The cookie is used to calculate visitor, session, campaign data and keep track of site usage for the site's analytics report. The cookies store information anonymously and assign a randomly generated number to identify unique visitors. | 2 years             | Analytics     |
| _gid               | This cookie is installed by Google Analytics. The cookie is used to store information of how visitors use a website and helps in creating an analytics report of how the website is doing. The data collected including                                                                   | 1 day               | Analytics     |

| Cookie                   | Description                                                                                                    | Duration                 | Туре      |
|--------------------------|----------------------------------------------------------------------------------------------------|--------------------------|-----------|
|                          | the number visitors, the source where they have come from, and the pages visted in an anonymous form.                                                                                       |                          |           |
| _GRECAPTCHA              | This cookie is set by Google. In addition to certain standard Google cookies, reCAPTCHA sets a necessary cookie (_GRECAPTCHA) when executed for the purpose of providing its risk analysis. | 5 months 27<br>days      | Necessary |
| _gat_gtag_UA_159148283_1 | No description                                                                                                    | 1 minute                 | Other     |
| CONSENT                  | No description                                                                                                    | 16 years 8 months 2 days | Other     |

## **How do I change my Cookie Settings?**

Most web browsers allow some control of most cookies through the browser settings. To find out more about cookies, including how to see what cookies have been set, visit <a href="https://www.aboutcookies.org">www.allaboutcookies.org</a>. or <a href="https://www.aboutcookies.org">www.allaboutcookies.org</a>.

Find out how to manage cookies on popular browsers:

- Google Chrome
- Microsoft Edge
- Mozilla Firefox
- Microsoft Internet Explorer
- <u>Opera</u>
- Apple Safari

To find information relating to other browsers, visit the browser developer's website.

To opt out of being tracked by Google Analytics across all websites, visit <a href="http://tools.google.com/dlpage/gaoptout">http://tools.google.com/dlpage/gaoptout</a>.